**ML10**

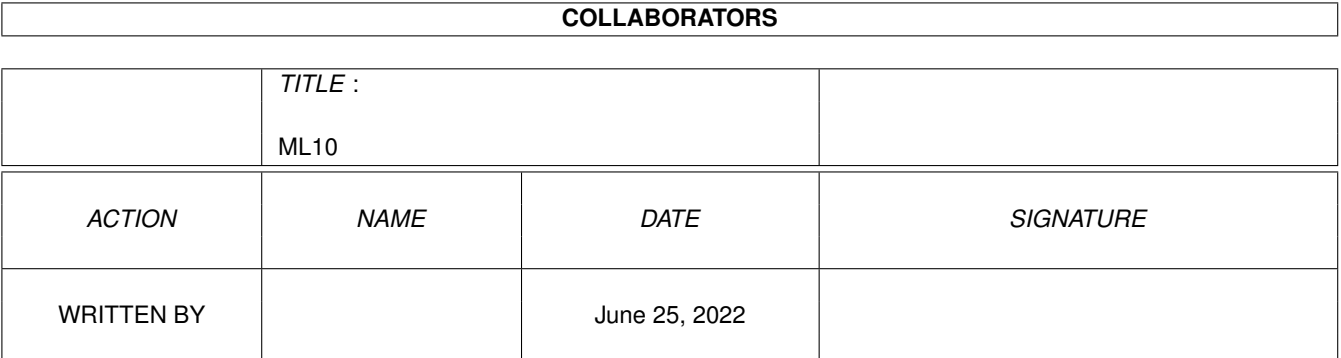

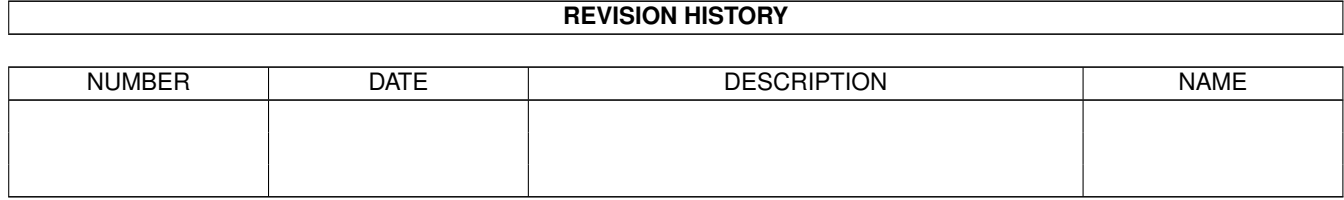

# **Contents**

#### $1 \quad \text{ML10}$  $1 \quad \text{ML10}$  and  $1 \quad \text{ML21}$

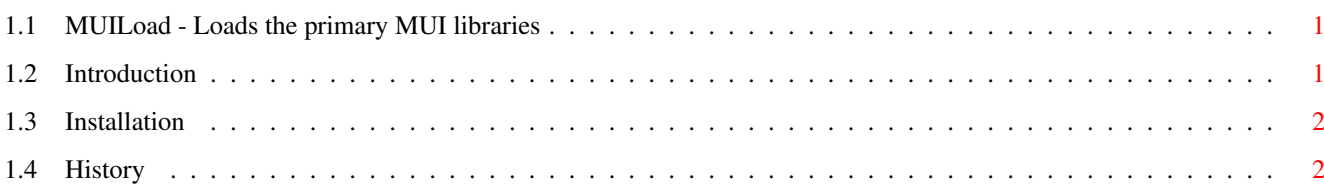

## <span id="page-3-0"></span>**Chapter 1**

**ML10**

#### <span id="page-3-1"></span>**1.1 MUILoad - Loads the primary MUI libraries**

MUILoad 1.0 by Bozo - Compiled 970728

Introduction~ ~- Introduction and features.

Installation - You know what.

History ~ - What it was like.

MUILoad is FREEWARE

#### <span id="page-3-2"></span>**1.2 Introduction**

Welcome to MUILoad!

MUILoad loads the primary MUI libraries when run, thus reducing the loading time of the first MUI program you start.

To get the most out of this program it should be put in one of the startup-sequences, but it can also be used in your WBStartup drawer.

MUILoad has been tested on:

A1200/030 50MHz 8Mb Fastmem+2Mb Chipmem OS3.1

Requirements:

MUI.

Features:

+ Small. + Annoyment reducing software. (my opinion :)

#### <span id="page-4-0"></span>**1.3 Installation**

Copy to C: or another directory if you want to be irritating.

It should be placed somewhere after the assigns in the startup-sequence. MUILoad never generates output.

C:MUILoad

That was an example line, all for your pleasure.

### <span id="page-4-1"></span>**1.4 History**

```
MUILoad 1.0 970728
- Inital release.
```